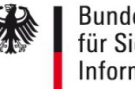

## Hinzufügen Ansprechpartner SM Test-PKI - GWA/GWH/EMT -

Hiermit beantrage/n ich/wir, die unten genannten Personen als weitere/zusätzliche Ansprechpartner für die BSI-Sub-CA der Test-PKI aufzunehmen.

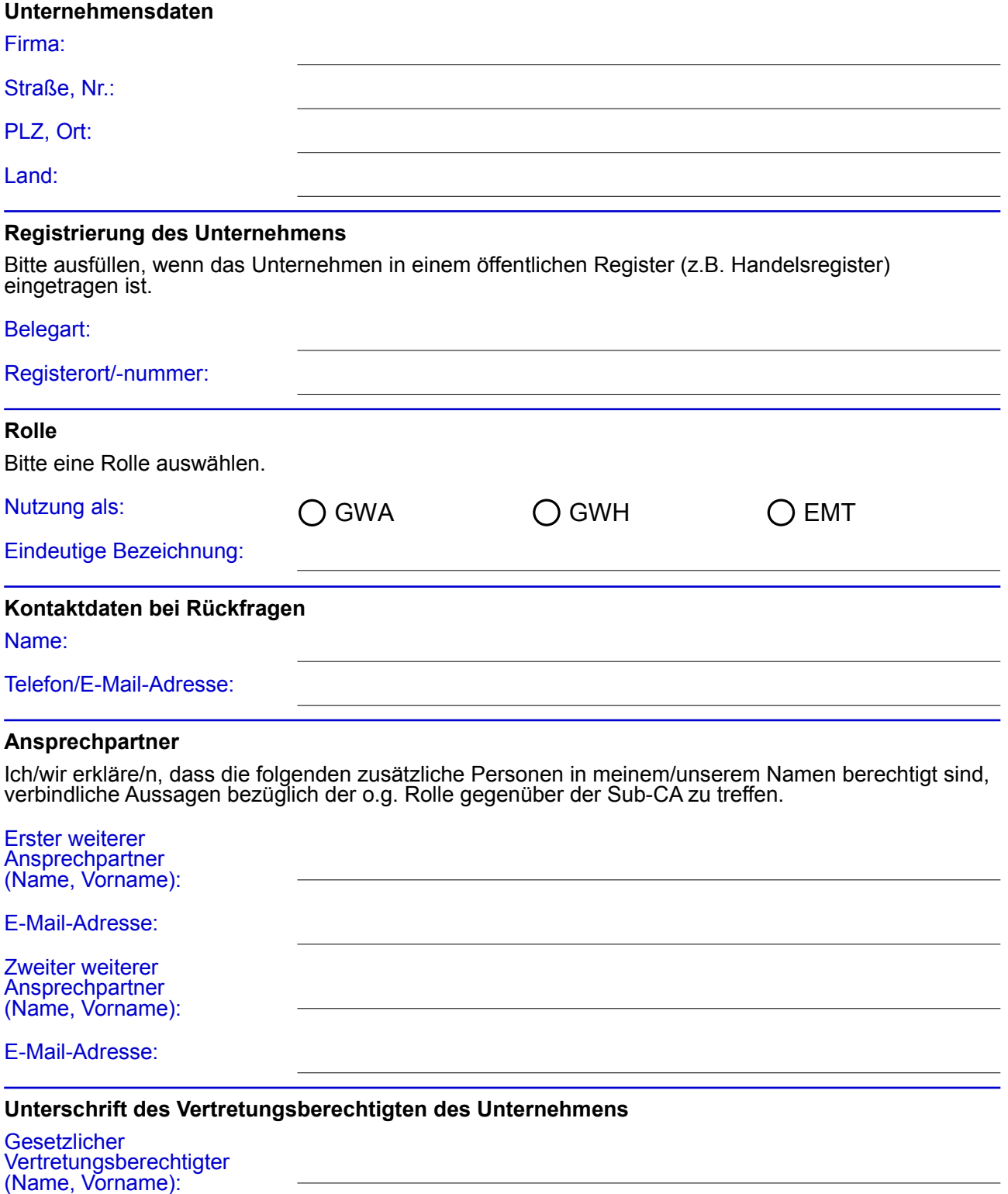

Datum, Unterschrift: